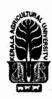

## KERALA AGRICULTURAL UNIVERSITY B.Tech.(Food Technology) 2020 Admission V Semester Final Examination – February 2023

Beas.3110

## ICT Applications in Food Industry (1+2)

Marks: 50 Time: 2 hours

| 1  |     | Answer the following                                                                       | (10x1=10)                               |
|----|-----|--------------------------------------------------------------------------------------------|-----------------------------------------|
|    | 1.  | Define functions palette in LabVIEW.                                                       |                                         |
|    | 2.  | An example for a Web Hosting company.                                                      |                                         |
|    |     | Match the following                                                                        |                                         |
|    | 3.  | MATLAB (a) Graphical programming                                                           |                                         |
|    | 4.  | LabVIEW (b) Software for Numerical Computing                                               |                                         |
|    | 5.  | GAMBIT (c) Spreadsheet Software                                                            |                                         |
|    | 6.  | MS Excel (d) Software for CFD analysis                                                     |                                         |
|    |     | Fill in the blanks                                                                         |                                         |
|    | 7.  | Index of an array in MATLAB start with                                                     |                                         |
|    | 8.  | is the extension of MS-Excel file.                                                         | ,                                       |
|    | 9.  | character distinguishes the array operations from the matrix operations in                 | MATLAB.                                 |
|    | 10. | is an open source software for Computational Fluid Dynamics (CFD).                         |                                         |
| II |     | Write short notes on ANY FIVE of the following                                             | (5x2=10)                                |
|    | 1.  | Define solver in MS Excel.                                                                 | , ,                                     |
|    | 2.  | What you mean by front panel in LabVIEW environment?                                       |                                         |
|    | 3.  | Define formula in MS Excel.                                                                |                                         |
|    | 4.  | List objectives of File Transfer Protocol.                                                 |                                         |
|    | 5.  | What are the functions to see the graph of a continuous and a discrete function in MATLAB? |                                         |
|    | 6.  | Write short note on importance of CFD in food industry.                                    |                                         |
|    | 7.  | How to define matrix in MATLAB?                                                            |                                         |
| Ш  |     | Answer ANY FIVE of the following                                                           | (5x4=20)                                |
|    | 1.  | Explain macro and steps to create macro in MS Excel.                                       | ( " " " " " " " " " " " " " " " " " " " |
|    | 2.  | Discuss user defined functions in MATLAB.                                                  |                                         |
|    | 3.  | Describe ICT applications in Food Industry.                                                |                                         |
|    | 4.  | Explain the significance of script files and editor debuggers in MATLAB program.           |                                         |
|    | 5.  | Discuss graphs and charts in LabVIEW environment.                                          |                                         |
|    | 6.  | Explain basic steps in CFD.                                                                |                                         |
|    | 7.  | Discuss debugging techniques in LabVIEW environment.                                       |                                         |
| IV |     | Write an essay on ANY ONE of the following                                                 | (1x10=10)                               |
|    | 1.  | Explain features of SCADA systems.                                                         |                                         |
|    | 2.  | Discuss MATLAB environment and toolboxes.                                                  |                                         |
|    |     |                                                                                            |                                         |